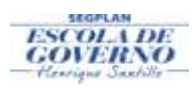

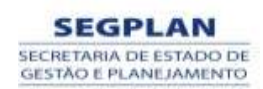

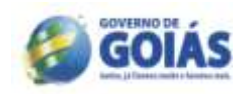

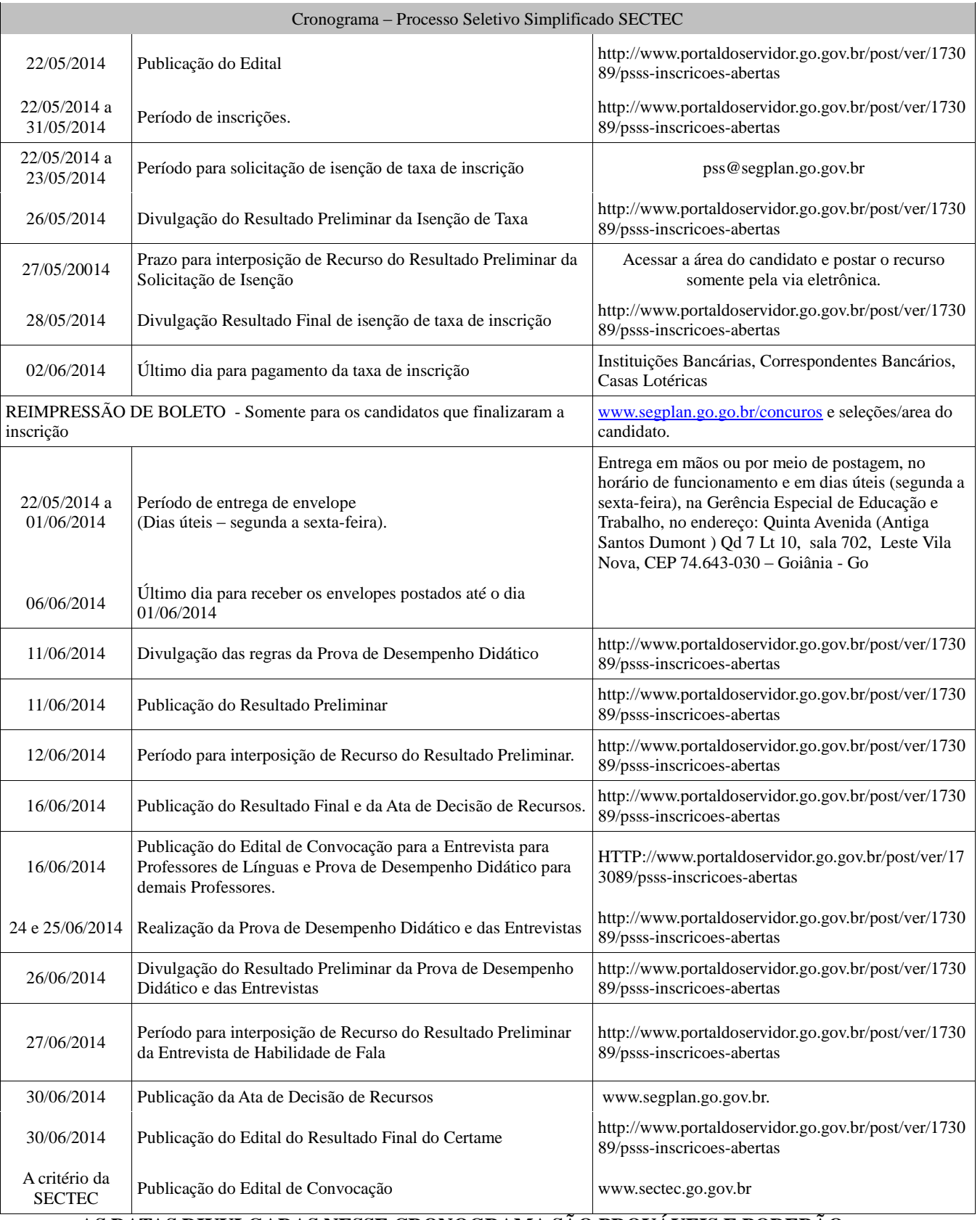

#### **AS DATAS DIVULGADAS NESSE CRONOGRAMA SÃO PROVÁVEIS E PODERÃO SOFRER ALTERAÇÕES AO LONGO DO DESENVOLVIMENTO DO CERTAME.**

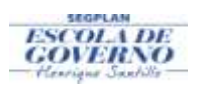

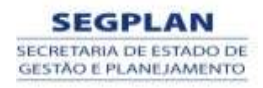

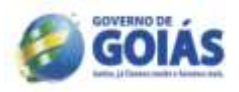

### **EDITAL Nº 007/2014 – SEGPLAN EDITAL DO PROCESSO SELETIVO SIMPLIFICADO**

# **O SECRETÁRIO DE ESTADO DE GESTÃO E PLANEJAMENTO/SEGPLAN**, no

uso de suas atribuições legais, torna pública a realização do Processo Seletivo Simplificado para a contratação de Professor de Nível Superior Profissional, Professor de Nível Médio e Apoios Administrativos para as Unidades de Educação Profissional da SECTEC, em caráter excepcional, na forma do Artigo 37, IX da CFBR/88, das Leis Estaduais nº 17.257/2011, 13.664/2000 e alterações, Decreto Estadual n.º 7.513/2011, alterado pelo Decreto n.º 8.016/2013, Decreto Estadual n.º  $7.647/2012$  e Processo Administrativo 201400018000175, mediante as condições estabelecidas neste Edital. O presente Processo Seletivo Simplificado justifica-se pela necessidade temporária de excepcional interesse público, de acordo com art. 2º, VIII, a, da Lei Estadual 13.664/2000 e pelo fato de inexistir candidatos aprovados em concurso público para a função.

#### **1 DAS DISPOSIÇÕES PRELIMINARES**

**1.1** O Processo Seletivo Simplificado - PSS será regido por este Edital e executado pela Secretaria de Estado de Gestão e Planejamento – SEGPLAN, com a participação da Secretaria de Estado de Ciência Tecnologia e Inovação – SECTEC, por intermédio de uma Comissão Especial do Processo Seletivo Simplificado, constituída por Portaria Específica.

**1.2** Todas as informações necessárias aos candidatos estão descritas nesse Edital, razão de sua leitura total, obrigatória.

**1.3** Compete à Comissão do Processo Seletivo Simplificado a supervisão e a coordenação das atividades inerentes ao certame.

**1.4** O Processo Seletivo Simplificado destina-se a selecionar professores a serem contratados, em caráter temporário, para o preenchimento de 188 (Cento e oitenta e oito) vagas, conforme Quadro de Vagas, disposto no ANEXO I deste Edital, de acordo com o Decreto Estadual n.º 7.513/2011, Art. 1º, I, "a", alterado pelo Decreto 8.016/2013 e Decreto Estadual n.º 7.647/2012.

**1.5** A seleção dos candidatos aos cargos de Professor de Nível Superior Profissional e Professor de Nível Médio será realizada em duas etapas, de caráter classificatório e eliminatório, sendo a 1ª Etapa – Avaliação Curricular e a 2ª Etapa – Prova de Desempenho Didático ou Entrevista, nos termos deste Edital.

**1.6** A seleção dos candidatos às vagas de Professor na função Tutor e Apoio Administrativo, de caráter eliminatório e classificatório, será realizada em apenas 01 etapa – Avaliação Curricular.

**1.7** O prazo de validade do Processo Seletivo Simplificado será de 1 (um) ano ou conforme determinar a legislação vigente à época da contratação, contado a partir da publicação da Homologação do Resultado Final no Diário Oficial do Estado de Goiás, prorrogável por igual período, pela Secretaria de Estado de Gestão e Planejamento, a pedido da Secretaria de Estado de Ciência, Tecnologia e Inovação – SECTEC.

**1.8** Os candidatos selecionados serão lotados nas Unidades de Educação Profissional da SECTEC, para as quais se inscreveu,obedecendo à ordem de classificação.

**1.9** É de inteira responsabilidade do candidato em acompanhar a publicação ou a divulgação dos atos pertinentes ao Processo Seletivo Simplificado de que trata este Edital, obrigando-se a atender aos prazos e condições estipulados e aos que forem publicados durante a execução deste Processo.

# **2 DOS REQUISITOS PARA CONTRATAÇÃO TEMPORÁRIA**

**2.1** As contratações decorrentes deste Edital serão realizadas através de Contrato de Regime Especial, com fundamento no artigo 37, inciso IX da Constituição da República e na Lei Estadual nº 13.664/2000 e Decreto Estadual nº 7.614 de 16/05/2012.

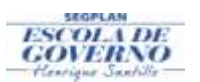

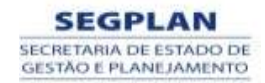

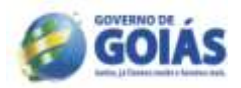

**2.2** Para ser contratado, o candidato deverá atender, cumulativamente, aos seguintes requisitos:

**2.2.1** cumprir as determinações do presente Edital;

**2.2.2** ser brasileiro nato ou naturalizado;

**2.2.3** ter idade mínima de 18 (dezoito) anos;

**2.2.4** não estar aposentado do serviço público, salvo o disposto na exceção do Art. 37, § 10 da Constituição da República;

**2.2.5** se enquadrar nos termos da Lei Estadual nº 13.664/00,art.5º, I e II.

**2.2.6** O candidato que aprovado, não se enquadrar nos termos da Lei 13.664,00, não será contratado.

**2.2.7** possuir a escolaridade exigida para o cargo, comprovada mediante declaração, certidão, certificado ou diploma expedidos por Instituições reconhecidas pelo MEC;

**2.2.8** estar em gozo dos direitos políticos e eleitorais;

**2.2.9** estar quite com o Serviço Militar (sexo masculino);

**2.2.10** ter aptidão física e mental para o exercício das atividades;

**2.2.11** não ter sido responsabilizado ou condenado pela prática de infração penal, civil ou administrativa nas situações descritas pela legislação eleitoral, que configurem hipóteses de inelegibilidade, conforme Decreto Estadual nº 7.587/2012.

# **3 DO CONTRATO**

**3.1** O contrato a ser firmado entre a Secretaria de Estado de Ciência, Tecnologia e Inovação – SECTEC e o candidato convocado para a contratação é administrativo e não gera o vínculo empregatício de que trata a Consolidação das Leis do Trabalho – CLT.

**3.2** A vigência do contrato será de até 3 (três) anos, de acordo com a Lei Estadual nº 13.664/00, art.1º.

# **4 DAS INSCRIÇÕES**

**4.1** As inscrições deverão ser feitas exclusivamente via internet, através do site [http://w](http://sss.segplan.go.gov.br/certame)ww.portaldoservidor.go.gov.br/post/ver/173089/psss-inscricoes-abertas no período previsto no cronograma.

**4.2** Para efetuar a inscrição, é imprescindível o número de cadastro de pessoa física (CPF) do candidato.

#### **4.3 O valor da taxa de inscrição será de R\$ 20,00.**

**4.4** A SEGPLAN e a SECTEC não se responsabilizarão por problemas técnicos que venham ocorrer e que impeçam a realização das inscrições no prazo estipulado neste Edital.

**4.5** Antes de efetuar a inscrição, o (a) candidato (a) deverá conhecer este Edital e se certificar de que preencherá todos os requisitos exigidos quando da contratação.

**4.6** Não serão aceitas inscrições por fax, correspondência ou qualquer outro meio que não o previsto neste Edital.

**4.7** O valor referente ao pagamento da Taxa de Inscrição não será devolvido.

**4.8** É vedada a inscrição condicional e/ou extemporânea.

**4.9** As informações prestadas são de inteira responsabilidade do candidato, dispondo a Comissão Especial do Processo Seletivo Simplificado – CEPSS do direito de indeferir a inscrição que apresentar informações inverídicas.

**4.10** As inscrições indeferidas ou canceladas serão divulgadas na internet, no sítio [www.segplan.go.gov.br](http://www.segplan.go.gov.br/)

**4.11** O candidato poderá se inscrever para mais de um cargo, desde que efetue o pagamento para cada um deles.

**4.12** Informações de experiências profissionais que não estiverem relacionadas com o cargo desejado será motivo de revisão da pontuação obtida pelo candidato no ato da inscrição.

**4.13** As informações a respeito de Formação Escolar/Acadêmica - Especialização, Mestrado, Doutorado e Experiências Profissionais, que não forem assinalados no ato da inscrição, não

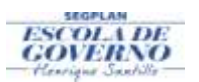

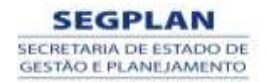

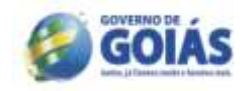

serão aceitas posteriormente.

**4.14** A finalização da inscrição do candidato implicará no conhecimento e na tácita aceitação das normas e condições estabelecidas neste Edital, não cabendo, a partir daí, alegação de desconhecimento.

#### **5 DOS PROCEDIMENTOS PARA CADASTRO E INSCRIÇÃO**

**5.1** Esta fase se divide em 2 (duas) atividades: **CADASTRAMENTO E INSCRIÇÃO.**

**5.2** Para efetuar o **CADASTRO,** o candidato deverá conectar-se ao endereço eletrônico [http://w](http://sss.segplan.go.gov.br/certame)ww.portaldoservidor.go.gov.br/post/ver/173089/psss-inscricoes-abertas no período de inscrição definido no cronograma, para:

**5.2.1** Ler o Edital de Abertura;

**5.2.2** Preencher, previamente o Cadastro Geral, na seguinte ordem:

**5.2.2.1** Dados Pessoais;

**5.2.2.2** Curso de Formação Escolar/Acadêmica – Ensino Médio, Graduação, Especialização, Mestrado, Doutorado;

**5.2.2.3** Cursos Complementares e de Atualização, quando a vaga requerer, de acordo com Anexo I.

**5.2.2.4** Experiências Profissionais;

**5.2.3** A conclusão do Cadastro Geral NÃO implica na finalização da Inscrição do Candidato no certame.

**5.2.3.1** Concluído o preenchimento do CADASTRO GERAL, o candidato deverá clicar '**PRÓXIMO PASSO**", mas ainda NÃO ESTARÁ INSCRITO.

**5.2.3.2** Posteriormente o candidato deverá seguir para o campo indicativo de inscrição, onde MARCARÁ os itens informados a fim de que seja atribuída sua pontuação.

**5.2.3.3** Após cumprir os procedimentos dos itens anteriores o candidato deverá clicar no botão CONFIRMAR INSCRIÇÃO.

**5.2.3.4** O candidato que selecionar Titulação (Formação Acadêmica) em desacordo com a função pleiteada terá a sua pontuação revista pela Comissão.

**5.2.3.5** Ao selecionar (clicar no item) os campos próprios o candidato receberá,

automaticamente, a pontuação de acordo com o previsto neste Edital.

**5.2.3.6** Se o candidato deixar de selecionar (clicar no item) algum item não receberá a pontuação referente a ele.

**5.2.4** Ao finalizar, o sistema gerará a inscrição, com o número e seu respectivo boleto para pagamento.

**5.3** O BOLETO deverá ser impresso imediatamente.

**5.4** Efetuar o pagamento da taxa de inscrição, por meio do boleto, em qualquer agência, em terminal de autoatendimento ou via *internet* dos bancos integrantes da rede de arrecadação do Estado de Goiás indicados no boleto ou em seus correspondentes bancários, nos respectivos horários de expediente até a data de vencimento prevista no boleto E NO CRONOGRAMA.

**5.5** O prazo de inscrição encerrar-se-á às 23h59min do dia **31/05/2014** conforme previsto no cronograma.

**5.6** Haverá isenção de pagamento da Taxa de Inscrição para os candidatos que se inscreverem no certame e a solicitarem de acordo com as regras estabelecidas neste Edital.

**5.7** Será isento do pagamento de inscrição, somente os candidatos que preencherem os requisitos estabelecidos no Decreto Federal nº 6.593, de 2 de outubro de 2008, descritos a seguir:

**5.7.1** ter inscrição no Cadastro Único para Programas Sociais do Governo Federal

(CadÚnico), de que trata o Decreto Federal nº 6.135, de 26 de junho de 2007;

**5.7.2** for membro de família de baixa renda, nos termos do Decreto Federal nº 6.135, de 26 de junho de 2007:

**5.8** Para a solicitação de isenção do pagamento de inscrição, somente após ter obtido o número

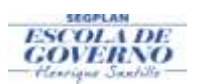

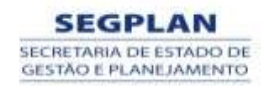

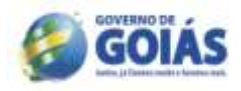

de inscrição o candidato deverá acessar o link http:/[/www.portaldoservidor.go.gov.br/post/ver/173089/psss-inscricoes-abertas,](http://www.portaldoservidor.go.gov.br/post/ver/173089/psss-inscricoes-abertas) preencher o Formulário de Requerimento de Isenção da Taxa de Inscrição, assiná-lo e enviá-lo para o e-mail [pss@segplan.go.gov.br,](mailto:pss-vpt@segplan.go.gov.br) sendo INDISPENSÁVEL, a indicação do Número de Identificação Social (NIS) e o número de inscrição no certame, atribuído pelo CadÚnico e CPF.

**5.9** A Comissão Especial do Processo Seletivo Simplificado consultará o órgão gestor do CadÚnico para verificar a veracidade das informações prestadas pelo candidato a fim de proceder à análise para concessão da isenção.

**5.10** No dia **26/05/2014**, os candidatos que solicitaram isenção poderão consultar o sítio http:/[/www.portaldoservidor.go.gov.br/post/ver/173](http://www.portaldoservidor.go.gov.br/post/ver/174670)089/psss-inscricoes-abertas para verificar o Resultado Preliminar dos Pedidos de Isenção do pagamento da inscrição. O resultado final do pedido de isenção, após análise de recursos, será divulgado no dia **28/05/2014**.

**5.11** O candidato que tiver o seu pedido de isenção **DEFERIDO**, deverá imprimir apenas o comprovante de inscrição para fins de constatação de sua participação no certame.

**5.12** O candidato que tiver o seu pedido de isenção **INDEFERIDO**, caso tenha interesse, poderá acessar a página http:/[/www.portaldoservidor.go.gov.br/post/ver/173](http://www.portaldoservidor.go.gov.br/post/ver/174670)089/psssinscricoes-abertas, imprimir o boleto e realizar o pagamento até o dia **02/06/2014.**

**5.13** Em caso de prorrogação das inscrições, o candidato que não efetuar o pagamento, deverá REIMPRIMIR o boleto para pagamento, acessando a área do candidato.

# **6 DAS VAGAS, CARGOS E FUNÇÕES**

**6.1** Serão oferecidas 188 ( cento e oitenta e oito) vagas, conforme ANEXO I.

**6.2** Distribuição das vagas, remuneração, carga horária, atribuições e suas especificidades estão descritas, neste Edital no Anexo I

# **7 DAS ATRIBUIÇÕES**

 $\ddot{\phantom{1}}$ 

7.1 Definidas para cada cargo no ANEXO I.

#### **8 DAS FASES DO CERTAME**

- **8.1** Este Processo Seletivo Simplificado será realizado em duas etapas:
- **8.1.1** 1ª Etapa Avaliação Curricular;

**8.1.2** 2ª Etapa – Entrevista ou Desempenho Didático.

**8.2** Da Etapa de Avaliação Curricular;

**8.2.1** Os candidatos inscritos terão seus currículos avaliados de acordo com a pontuação do quadro abaixo.

#### QUADRO I – PONTUAÇÃO DA AVALIAÇÃO CURRICULAR

**PROFESSOR DE NÍVEL SUPERIOR PROFISSIONAL**

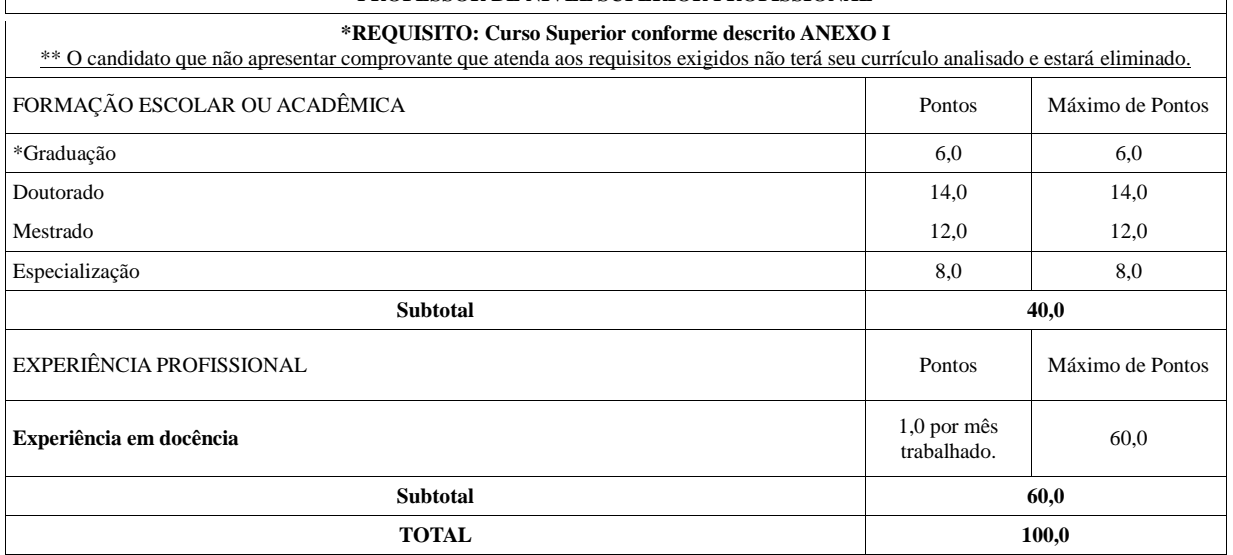

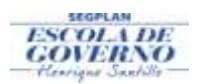

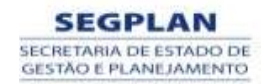

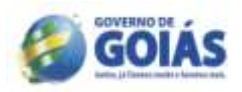

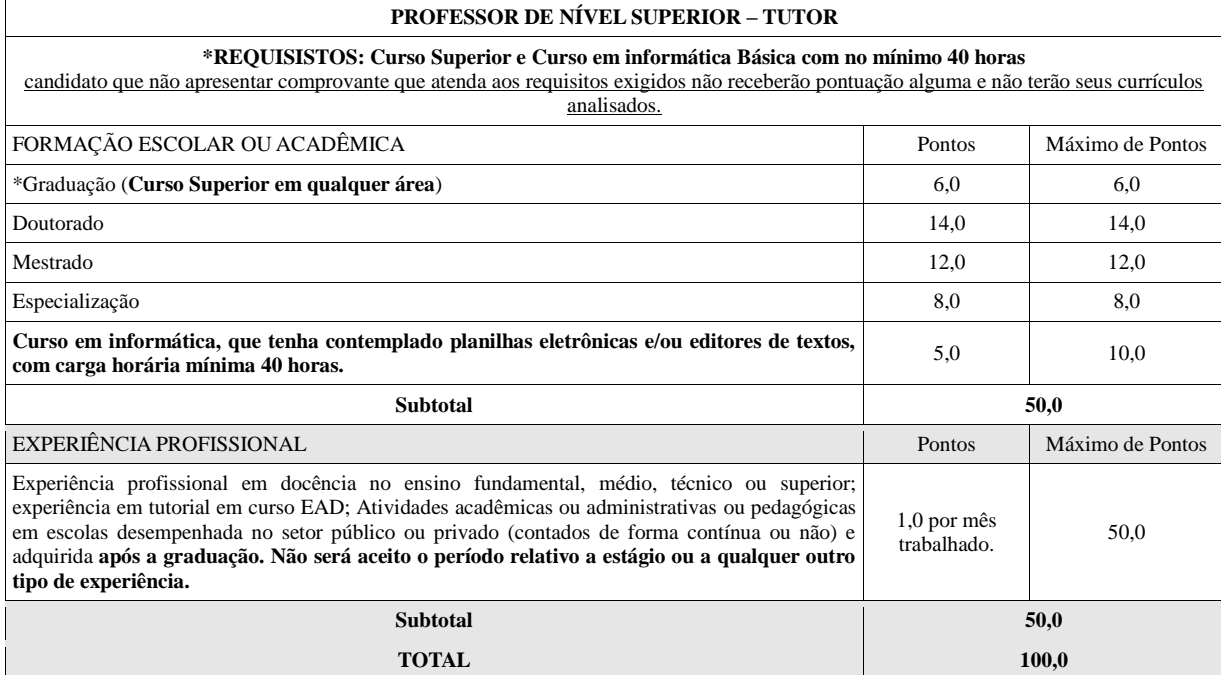

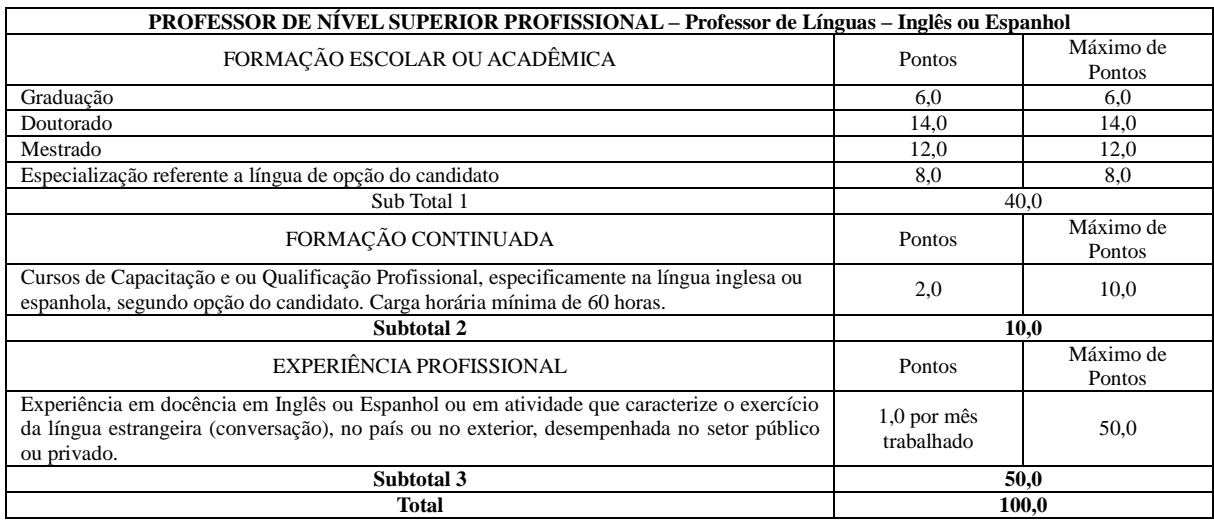

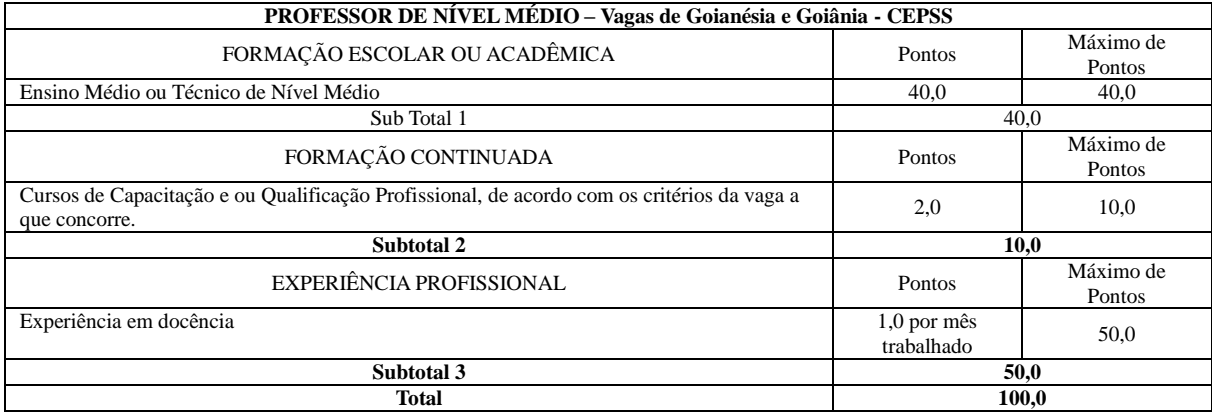

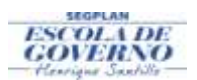

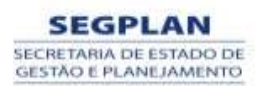

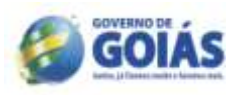

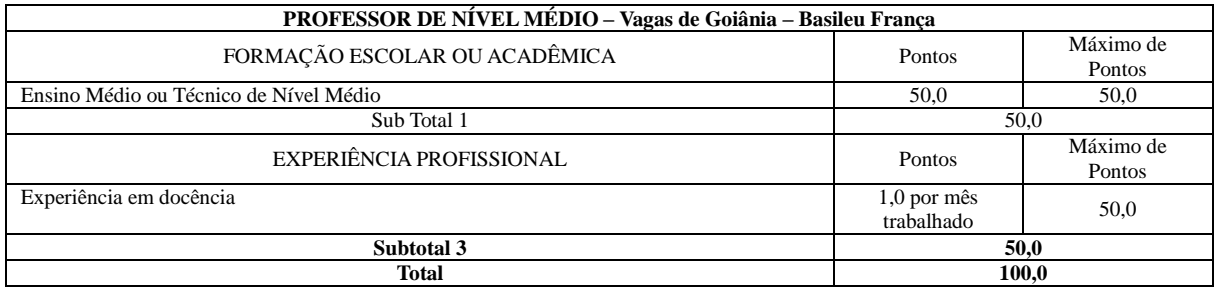

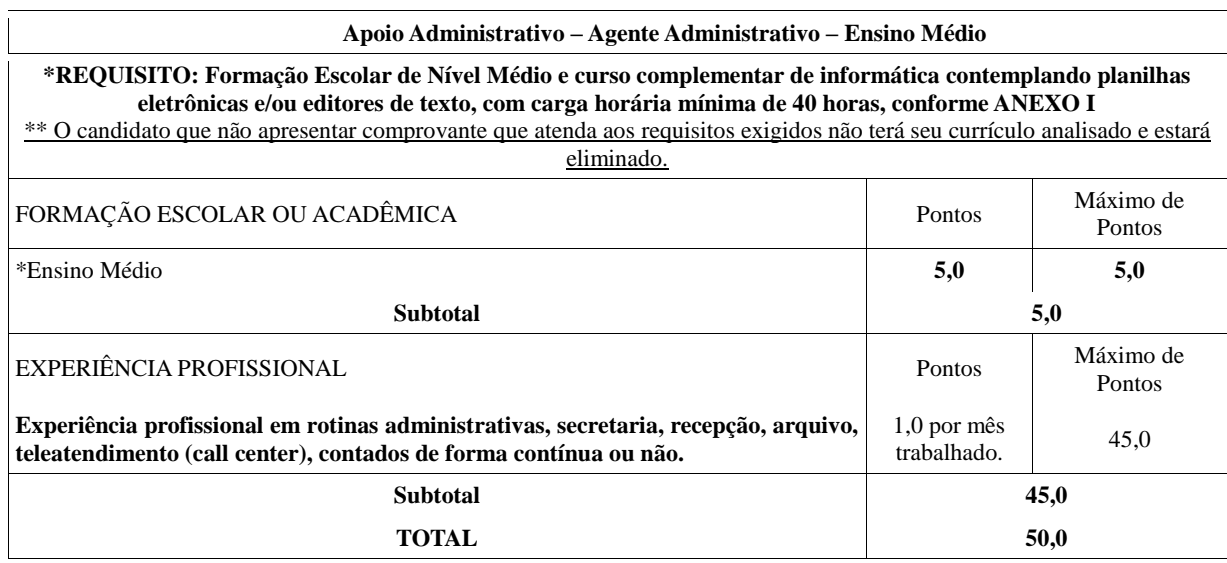

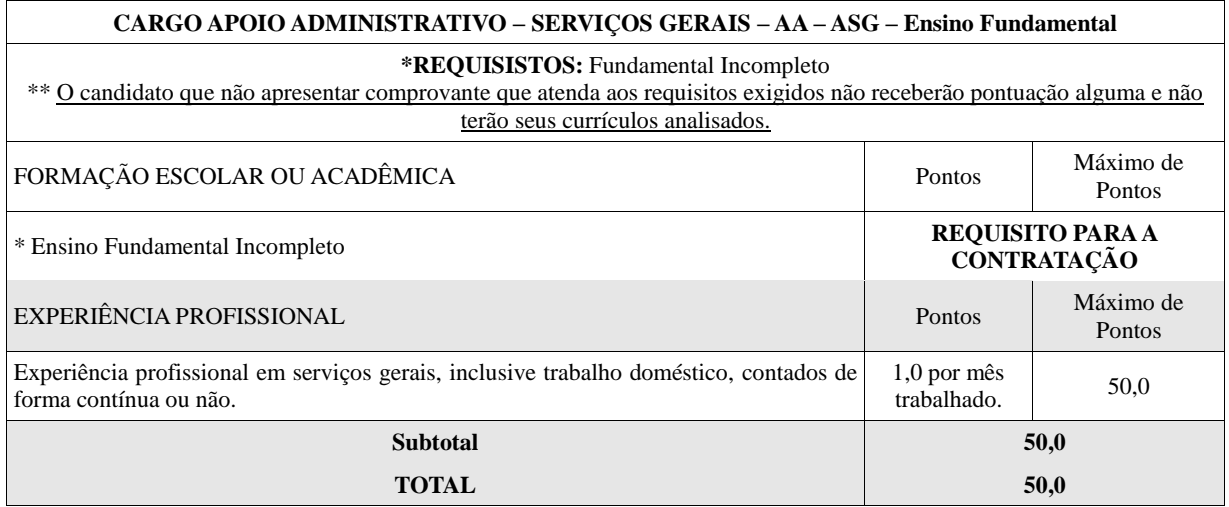

**8.2.2** A avaliação curricular, de caráter eliminatório e classificatório, será realizada pela SEGPLAN;

**8.3** Para receber a pontuação relativa à Formação Escolar/Acadêmica o candidato deverá apresentar:

**8.3.1** Para o cargo de **Professor de Nível Superior Profissional:** cópia autenticada dos seguintes documentos: Diploma ou Certificado ou Certidão ou Declaração de Conclusão do Ensino Superior ou da Especialização, ou Mestrado ou Doutorado, de acordo com o QUADRO I.

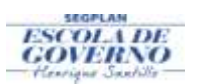

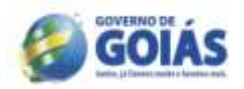

**8.3.2** Para o cargo de **Professor de Nível Médio ou Técnico de Nìvel Médio:** cópia autenticada dos seguintes documentos: Diploma ou Certificado ou Certidão ou Declaração de Conclusão do Ensino Médio ou Curso Técnico, de acordo com o QUADRO I.

**8.3.3** Para o cargo de **Apoio Administrativo – Agente Administrativo – Nível Médio:** cópia autenticada dos seguintes documentos: Diploma ou Certificado ou Certidão ou Declaração de Conclusão do Ensino Médio **e cópia autenticada do diploma ou certidão ou declaração ou certificado de conclusão do curso de informática que tenha contemplado planilhas eletrônicas e/ou editores de texto, com carga horária mínima de 40 horas, vedado o somatório de cursos com carga horária inferior**, de acordo com o Quadro I;

**8.3.4** Para o cargo de **Apoio Administrativo – Serviços Gerais – AA - ASG – Nível Fundamental Incompleto:** cópia autenticada dos seguintes documentos: Diploma ou Certificado ou Certidão ou Declaração de Escolaridade ou Declaração de próprio punho atestando a Escolaridade de acordo com o Quadro I;

**8.4** Para receber a pontuação relativa à Experiência Profissional o candidato deverá apresentar uma das seguintes opções:

**8.4.1 cópia autenticada** ou o original acompanhada de cópia da Carteira de Trabalho e Previdência Social (CTPS), páginas da foto, verso e as que comprovem a experiência profissional na função a qual concorre;

**8.4.2 cópia autenticada**, ou o original acompanhada de cópia da declaração / certidão de tempo de serviço, do contrato de trabalho, em papel timbrado do empregador ou instituição contratante, datados e assinados, informando o período da contratação (com início e fim, se for o caso) e a função desenvolvida. Quando se tratar de declaração de empregador doméstico não há a necessidade de ser em papel timbrado;

**8.4.3 as cópias apresentadas sem autenticação pelo cartório poderão mediante cotejo (confrontação com o original) serem autenticadas pelo Secretário Escolar ou Diretor do Centro ou Centec ou servidor público que irá receber a documentação, desde que carimbadas e identificadas com a matrícula do servidor;**

**8.5** O candidato deverá informar somente a experiência profissional relativa às atribuições definidas para o cargo ao qual concorrerá, sob pena de ter a sua pontuação revisada.

**8.6** A experiência profissional será apurada pelo número total de dias, que serão transformados em meses trabalhados, abandonando-se as casas decimais.

**8.7** Não será considerada a sobreposição de período relativo à experiência profissional, sendo a pontuação revisada.

**8.8 PARA ENTREGA DOS ENVELOPES COM A DOCUMENTAÇÃO OS CANDIDATOS PODERÃO UTILIZAR-SE DE UMA DAS SEGUINTES ALTERNATIVAS:**

**8.9 PRESENCIAL : no período de 21/05 a 02/06, no horário de funcionamento (das 8h às 17h30min) e em dias úteis (segunda a sexta-feira), na Gerência Especial de Educação e Trabalho, no endereço: Quinta Avenida (Antiga Santos Dumont) Qd 7 Lt 10, Sala 702, Leste Vila Nova, CEP 74.643-030 – Goiânia – Go.**

**8.10 Postados nos CORREIOS até o dia 02/06/2014, para o seguinte endereço: Gerência de Educação e Trabalho, no endereço: Quinta Avenida (Antiga Santos Dumont) Qd 7 Lt 10, sala 702, Leste Vila Nova, CEP 74.643-030 – Goiânia – Go.**

**8.11** Após a análise da documentação entregue pelo candidato, poderá haver uma reavaliação da pontuação, pela Comissão, nos seguintes casos:

a) documentação não confere com as informações prestadas no ato da inscrição;

b) documentação não especificada neste Edital;

c ) documento ilegível;

d) outras inconformidades detectadas no ato da Avaliação Curricular;

e) não apresentar cópia autenticada de acordo com esse Edital;

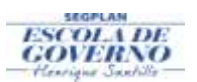

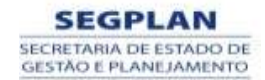

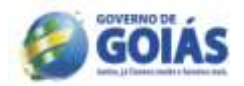

**8.12** A Avaliação Curricular visa aferir o perfil, a experiência profissional do candidato, de acordo com a função temporária, as competências e habilidades necessárias para o exercício da função pleiteada.

**8.13** Serão avaliados a formação escolar/acadêmica, devidamente comprovada, com identificação dos títulos, dos certificados e a experiência profissional.

**8.14 O candidato deverá identificar o envelope com: Nome do candidato, Cargo, Números de Inscrições para as quais se inscreveu.**

**8.15 O candidato que não informar, no envelope, todos os números de inscrições para as quais se inscreveu, poderá não concorrer a todas elas.**

**9** Os documentos enviados, em **envelope lacrado**, deverão obedecer a seguinte ordem: 1) cópia autenticada dos documentos pessoais (CPF, Identidade), 2) cópia autenticada dos documentos curriculares, na seguinte ordem: cópia do diploma ou declaração ou certidão da instituição de ensino (ensino médio, graduação, especialização, mestrado e doutorado), relativos a cursos concluídos, 3) Experiência Profissional em ordem cronológica), 4) **cópia autenticada do diploma ou certidão ou declaração ou certificado de conclusão do curso de informática que tenha contemplado planilhas eletrônicas e/ou editores de texto, com carga horária mínima de 40 horas, EXCLUSIVO para as vagas de apoio administrativo – Agente Administrativo e Professor – Tutor, 5) Certificados ou Declarações de conclusão de cursos em línguas de acordo com a vaga pleiteada e com carga horária mínima de 60h, EXCLUSIVA PARA OS PROFESSORES DE LÍNGUAS.**

### **9.0 DA ETAPA II – O DESEMPENHO DIDÁTICO PARA PROFESSOR DE NIVEL SUPERIOR PROFISSIONAL E NÍVEL MÉDIO E A ENTREVISTA PARA OS CARGOS DE: PROFESSOR DE LÍNGUAS**

**9.1** Exceto os candidatos das vagas de professor de nível superior profissional na função TUTOR e apoio administrativo, todos demais candidatos aprovados na Etapa da Avaliação Curricular, serão convocados para a 2ª Etapa – Avaliação de Desempenho Didático ou Entrevista, que será realizada, nos dias 24 e 25/05 podendo esse prazo ser estendido de acordo com a necessidade da Comissão Especial de Avaliação.

**9.2** Nesta etapa o candidato terá que demonstrar capacidade de ministrar aulas com autonomia e domínio de conhecimento e conteúdo, relacionados às atribuições específicas de cada vaga.

**9.3** o candidato será avaliado de acordo com o tema a ser especificado que será divulgado no ato da convocação para essa etapa.

**9.4 A Avaliação de Desempenho Didático valerá 100 (cem) pontos e será realizada segundo os critérios estabelecidos no ANEXO II**

**9.5** O candidato terá 30 (trinta) minutos para realizar a sua exposição sobre o tema.

**9.6 Será considerado aprovado nessa etapa o candidato que obtiver rendimento igual ou superior a 50,0 % (cinquenta) por cento, da pontuação obtida.**

**9.7** Os candidatos que não forem convocados para a AVALIAÇÃO DE DESEMPENHO DIDÁTICO estarão eliminados do certame.

**9.8** A data, o local, os horários e as demais informações a respeito dessa etapa constarão de edital de convocação que será divulgado de acordo com o cronograma.

**10.9** A entrevista será realizada com os candidatos às vagas de Professor de Línguas e será avaliado o **nível de conversação do candidato, com a finalidade de verificar sua capacidade de compreensão e expressão oral no idioma de opção, com foco em contextos comunicativos reais referentes à área do turismo**.

**10.10 A Entrevista valerá 100 (cem) pontos.**

**10.11** A entrevista consistirá numa conversa (diálogo) na língua estrangeira de opção do candidato, mediante a qual o candidato será avaliado com base nos seguintes critérios:

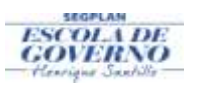

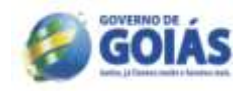

a. *Fluency/ fluidez:* Capacidade de se expressar corretamente em um discurso, apresentando facilidade e espontaneidade no uso da língua.

b. *Pronunciation/pronunciación:* Habilidade de pronunciar as palavras corretamente, atentando-se nas produções acústicas da língua.

- c. *Vocabulary/ vocabulario:* Uso amplo de vocábulos que possam promover o entendimento e a desenvoltura da língua.
- d. *Accuracy/ precisión:* Uso apropriado das estruturas linguísticas da língua.
- e. *Performance/ desempeño*: Capacidade de se interagir com o interlocutor assim como promover e dar continuidade a um diálogo ou a uma ideia.

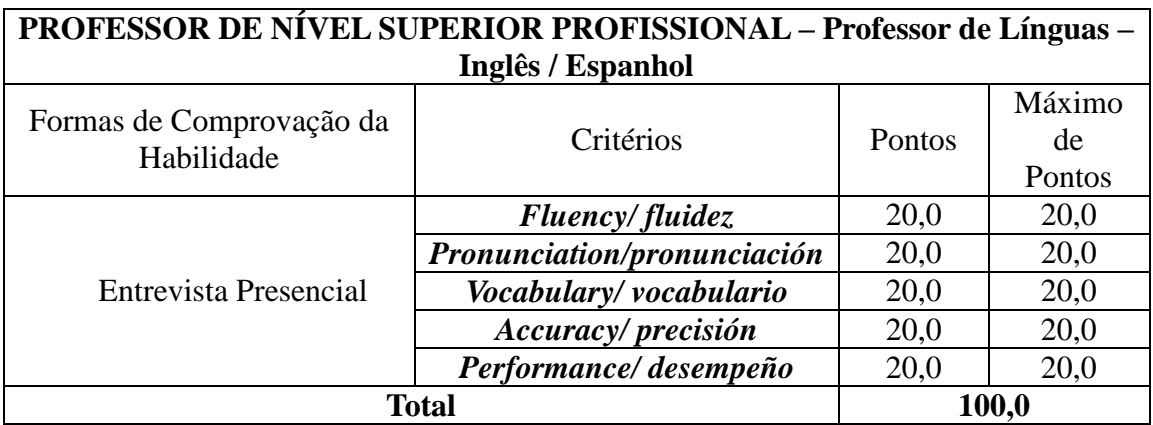

# **10.12 Será considerado aprovado nessa etapa o candidato que obtiver rendimento igual ou superior a 50,0 % (cinquenta) por cento, da pontuação obtida.**

**10.13** Os candidatos que não forem convocados para a ENTREVISTA estarão eliminados do certame.

**10.14** A entrevista será realizada na Gerência Especial de Educação Profissional e Tecnológica – GEEPT, sito à Av. Santos Dumont (5ª Avenida) Qd. 07, Lt. 10, sala 701, Setor Vila Nova, Goiânia-Goiás, em data e horário a serem publicados conforme cronograma.

# **11 DA CLASSIFICAÇÃO**

**11.1** A classificação preliminar do candidato se dará a partir da análise da documentação entregue e será divulgada em ordem decrescente de pontuação obtida.

**11.2** A nota obtida pelos candidatos no ato da inscrição poderá ser revisada quando da análise da documentação e será divulgada no resultado preliminar, de acordo com o item anterior.

**11.3** A classificação final do candidato ao cargo de PROFESSOR DE NÍVEL PROFISSIONAL se dará a partir da média das notas obtidas na 1ª Etapa – Avaliação Curricular e 2ª Etapa – Desempenho Didático / Entrevista e será divulgada por meio de lista em ordem decrescente de pontuação, de acordo com a seguinte fórmula;

# **NF= (NAC + NADD)/2, de acordo com o item 9, onde**;

NF=NOTA FINAL

NAC=NOTA DA AVALIAÇÃO CURRICULAR E

NADD = NOTA DA ENTREVISTA / DESEMPENHO DIDÁTICO.

11.4 A classificação final do candidato ao cargo de PROFESSOR TUTOR E APOIO ADMINISTRATIVO se dará a partir da nota obtida somente na 1ª Etapa - Avaliação Curricular, ou seja: NF= NAC

11.5 O resultado final será divulgado no dia 30/06/2014 em ordem decrescente, de acordo com a pontuação obtida conforme critério Quadro I.

**11.6** Constarão do Resultado Final apenas os candidatos classificados e aprovados.

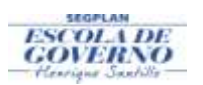

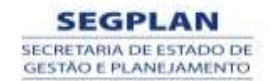

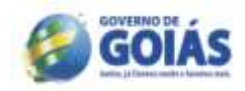

**11.7** Os candidatos que após o resultado final, de acordo com a pontuação obtida, não forem classificados dentro do número de vagas divulgadas no ANEXO I, mas que estejam na condição de aprovados, comporão o cadastro de reserva e poderão ser convocados, de acordo com a necessidade e conveniência da Administração durante o prazo de validade deste Processo Seletivo Simplificado, obedecida a ordem de classificação.

**11.8** Os candidatos aprovados que comporão o cadastro de reserva somente serão contratados se surgirem vagas, durante o prazo de validade do certame.

**11.9** Na classificação, entre candidatos com igual número de pontos, será fator de desempate:

**11.9.1 a idade, em favor do candidato mais idoso.**

**11.9.2 prevalecendo o empate, a nota obtida na avaliação curricular.**

**12 SERÁ ELIMINADO O CANDIDATO QUE:**

**12.1** fizer o cadastro e não concluir a inscrição;

**12.2** não preencher os requisitos mínimos para o cargo;

**12.3** não entregar o envelope contendo os documentos de acordo com o Item 9, até a data especificada;

**12.4** não apresentar cópia autenticada do CPF, cópia autenticada do documento identificação, cópia autenticada do diploma ou declaração que comprove a escolaridade;

**12.5** apresentar documentação falsa ou adulterada;

**12.6** utilizar-se de procedimentos ilícitos, devidamente comprovados por meio eletrônico, estatístico, visual ou grafológico;

**12.7** burlar ou tentar burlar quaisquer das normas definidas neste Edital;

**12.8** apresentar cópias ilegíveis;

**12.9** apresentar informações inconsistentes que impossibilitem a análise do currículo.

#### **13 DOS RECURSOS**

**13.1** Caberá recurso quanto a:

**13.1.1** publicação do resultado do requerimento de isenção da taxa de inscrição;

**13.1.2** publicação do resultado preliminar da 1ª fase;

**13.1.3** publicação do resultado preliminar da 2ª fase.

**13.2** Os candidatos poderão interpor recursos das 08:00 às 23:59: no dia 27/05, após a publicação do resultado preliminar da Solicitação de Isenção; no dia 12/06 após a publicação do resultado preliminar da 1ª Etapa; e no dia 27/06 após a publicação do resultado preliminar da 2ª Etapa; acessando sempre o site<http://sss.segplan.go.gov.br/candidato> .

**13.3** Não serão aceitos, sob nenhuma hipótese, recursos postados fora do prazo determinado, entregues pessoalmente, postados via Correios ou ainda em desacordo com o Item 12.2.

**13.4** Após análise do recurso, o candidato receberá o resultado diretamente na Área do Candidato ou via e-mail cadastrado.

**13.5** Em hipótese alguma será aceita a revisão de recurso ou recurso de recurso.

**13.6** A banca examinadora constitui última instância para recurso sendo soberana em suas decisões, razão pela qual não caberão recursos adicionais.

**13.7** A Ata de Decisão dos Recursos e o Resultado Final do certame serão divulgados no mesmo dia.

**13.8** Não haverá nova apreciação da decisão do recurso.

# **14 DA CONVOCAÇÃO PARA A CONTRATAÇÃO**

**14.1** Os candidatos que constarem da lista do Resultado Final, na condição de classificados, estarão aptos à contratação dentro do período de validade do Processo Seletivo Simplificado.

**14.2** A convocação para contratação obedecerá à ordem do resultado homologado e publicado, após o julgamento dos recursos, no Diário Oficial do Estado de Goiás e divulgados no

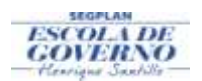

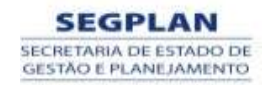

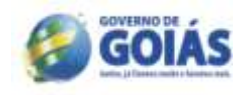

sítio [www.sectec.go.gov.br;](http://www.sectec.go.gov.br/)

**14.3** A convocação para contratação é de responsabilidade EXCLUSIVA da SECTEC e dar-se-á por meio de divulgação somente no sítio [www.sectec.go.gov.br;](http://www.sectec.go.gov.br/)

**14.4** São condições para a contratação:

14.4.1 ter sido aprovado no Processo Seletivo Simplificado;

**14.4.2** apresentar documentação completa, conforme relação a ser divulgada por ocasião da convocação, entre eles: documento de identidade, CPF, Título de Eleitor e comprovante de votação, certificado de reservista, para os candidatos do sexo masculino, comprovante de residência, diploma ou certificado que comprove o requisito, cartão de cadastramento no PIS/PASEP, além de outros;

**14.4.3** não ser servidor da Administração Direta ou Indireta da União, dos Estados, do Distrito Federal e/ou dos Municípios, nem empregado ou servidor de suas subsidiárias e controladas, ressalvadas as acumulações de cargos/empregos previstos na Constituição Federal;

**14.4.5** enquadrar-se integralmente nos termos da Lei Estadual nº 13.664/2000, art..5º, II, salvo se da data da extinção deste houver transcorrido o período de 2 anos;

**14.4.6** não se enquadrar nos impedimentos previstos no Decreto Estadual nº 7587 de 04.04.2012;

**14.5** Será impedido de assinar o contrato o candidato que deixar de cumprir qualquer uma das exigências deste Edital Normativo.

#### **15 DAS DISPOSIÇÕES FINAIS**

**15.1** Este Processo Seletivo Simplificado constitui requisito para contratação.

**15.2** O candidato poderá obter informações referentes ao Processo Seletivo Simplificado nos sítios da SEGPLAN [www.segplan.go.gov.br](http://www.segplan.go.gov.br/) e da SECTEC [www.sectec.go.gov.br](http://www.sectec.go.gov.br/) ou enviar mensagens para o e-mail: pss@segplan.go.gov.br;

**15.3** É de inteira responsabilidade do candidato acompanhar a publicação de todos os atos, Editais e comunicados referentes a este Processo Seletivo Simplificado, no Diário Oficial do Estado de Goiás e nos sites da SEGPLAN [www.segplan.go.gov.br](http://www.segplan.go.gov.br/) e da SECTEC [www.sectec.go.gov.br](http://www.sectec.go.gov.br/) ;

**15.4** A contratação do candidato classificado será procedida conforme as necessidades de pessoal da SECTEC;

**15.5** Quaisquer alterações nas regras fixadas neste Edital somente poderão ser feitas por meio de outro edital.

**15.6** A Comissão Especial do Concurso, se por qualquer razão não forem preenchidas as vagas autorizadas, poderá lançar novo edital.

**15.7** A qualquer momento, se for verificado informações inverídicas, falsas ou que não estiverem de acordo com este Edital, pode a comissão do PSS eliminar o candidato por falsidade ideológica.

**15.8** Não serão fornecidos atestados, cópias de documentos, certificados ou certidões relativos às notas de candidatos, sendo válidas todas as publicações.

**15.9** A SEGPLAN e a SECTEC não se responsabilizarão por problemas de comunicação que possam, porventura, impedir o contato com o candidato, quando este se tratar de problemas técnicos de rede de operação de telefonia ou internet, ou ainda da incorreta prestação destas informações por parte do candidato.

**15.10** O candidato que comparecer para a entrega do envelope que não tenha concluído a inscrição, não terá sua documentação recebida.

**16** A documentação enviada pelo candidato ficará em poder da Gerência de Recrutamento, Seleção e Relações Externas e será incinerado em 180 dias após a homologação.

**16.1** Em caso de dúvidas os candidatos poderão encaminhar mensagens de texto para o email: [pss@segplan.go.gov.br.](mailto:pss@segplan.go.gov.br)

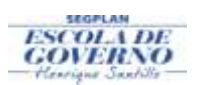

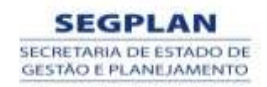

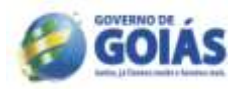

**16.2** Os casos omissos serão resolvidos pela Comissão Especial do Processo Seletivos Simplificado.

**Goiânia, GO,-------- de---------- de 2014.**

**Leonardo Moura Vilela Secretário de Estado de Gestão e Planejamento**